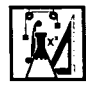

**ELLIS** 

## NAIAM

## Das Informationssystem der TU Graz

Bereits seit einiger Zeit unterhält das EDV-Zentrum in Zusammenarbeit mit dem Institut für Informationssysteme und computergestützte neue Medien (IICM) ein hypermediales interaktives Informationssystem namens "TUGinfo". Einige Studenten der Studienrichtungen Telematik und Technische Mathematik kennen das TU-Ginfo und verwenden es bereits. Allerdings denke ich, daß die Mehrheit der Studenten an der TU Graz weder darüber informiert ist, daß ein solches Informationssystem überhaupt existiert, noch wissen sie, welche Daten sich auf diesem befinden. (Woher auch?)

TUGinfo ist zuerst einmal ein Hyper-G Server. Hyper-G ist ein gro-Bes, verteiltes Hypermediasystem ähnlich dem bekannteren World Wide Web (WWW), es bietet jedoch zusätzliche Funktionalitäten, wie zum Beispiel eine hierarchische Organisation der Daten, sowie Zugriffsrechte und Benutzergruppen. Hypermedia selbst ist ein Kunstbegriff, zusammengesetzt aus den Worten "Hypertext" und "Multimedia". Der Begriff Multimedia dürfte den meisten bekannt sein, er bedeutet aber bei weitem nicht soviel, wie uns die Werbung oft glauben machen will, nämlich nicht mehr, als daß ein System mit mehreren Medien arbeiten kann. Typischerweise handelt es sich dabei zumindest um Text und Bilder, oft können auch Musik, Geräusche und Filme bearbeitet und/oder verwaltet werden. Hypertext bedeutet, daß man in einen Text sogenannte "Links" einbetten kann, was heißt, daß man dieses Dokument, welches man gerade bearbeitet, mit einem anderen Dokument verbinden kann. Konkret würde man zum Beispiel ein kleines Bild in einem Text plazieren, aus dem man einen Link zu einem Filmdokument macht. Wählt man dieses Bild in irgendeiner Weise aus (z.B. unter Windows mit einem Mouseklick), dann wird der Filmplayer aktiviert und spielt das mit dem Textdokument verbundene Filmdokument ah.

Hyper-G ist in der Lage Texte, Bilder, Ton, Filme, 3D-Szenen und bereitstellt, und einen davon abgetrennten Client oder "Viewer", welcher die Daten anzeigt. Der große Vorteil an diesem Prinzip ist, daß man zum Beispiel hier in Graz im Rechenzentrum an einem Windowsrechner sitzen und Daten der University of Auckland (Neuseeland) betrachten kann. Hyper-G wurde am IICM in Zusammenarbeit mit dem Institut für Hyper-

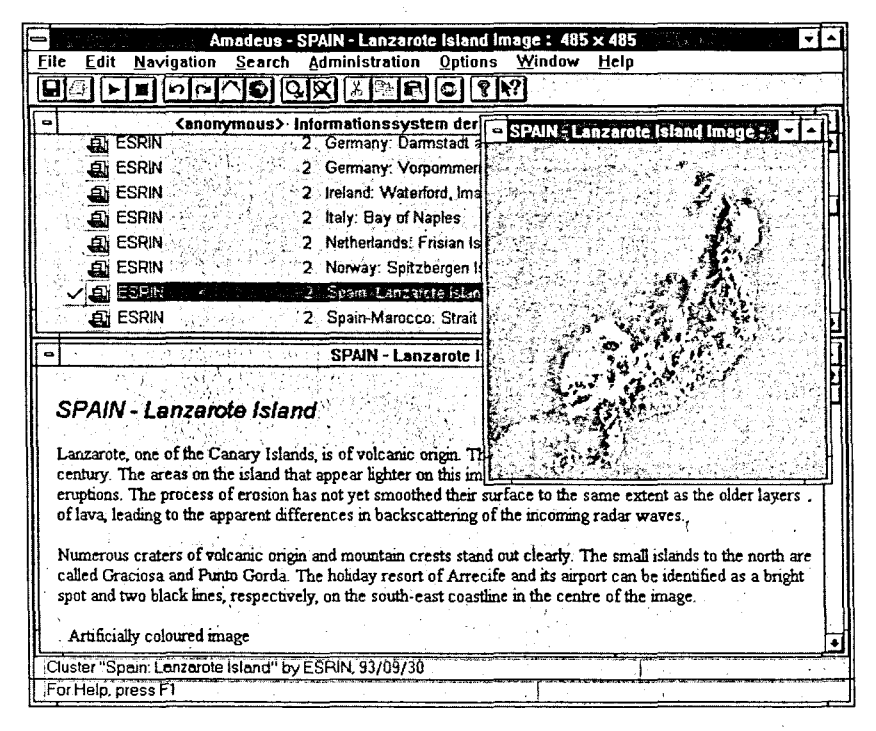

Postscript-Dokumente zu verwalten. So gut wie jede Art von Dokument kann Links enthalten (sogar in Filmen kann man dynamische Links erzeugen!). Zusätzlich zu den Links, kann über sogenannte Collections navigiert werden. Collections sind eine geordnete Ansammlung von Dokumenten, eine Art sortierte Liste - nicht unähnlich einem Directory unter Dos/Windows, oder einem Folder am Apple Macintosh. Hyper-G basiert auf einer "Client-Server" Architektur, das heißt, daß es einen Server, eine Datenbank gibt, welche die Daten media Systeme (IHM, Joanneum Research) und dem EDV-Zentrum an der TU Graz entwickelt, und ist für alle Universitäten frei verfügbar.

Vielleicht fast wichtiger als die Technik, die hinter einem Informationssystem steht, sind die Menge und vor allem die Qualität der Daten, die es enthält. Im laufenden Jahr ist eine beträchtliche Menge an neuem Informationsmaterial in den Server übertragen worden, welche das System in Zukunft sicher noch interessanter

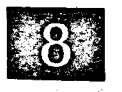

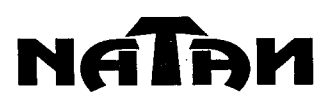

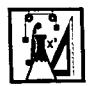

machen wird. Folgende Informationsdienste werden derzeit unter anderem im TUGinfo angeboten:

- Allgemeine Informationen über die TU Graz - Das Personal der TU Graz - Informationen zu den Instituten - Die Diplomarbeiten seit 1990 - Die Dissertationen seit 1990 - Die Forschungsdokumentation - Die Liste der Hörsäle - Verschiedene Bibliographien (Human Computer Interaction HCI, SIG-GRAPH) - Zugang zu - lokalen (TU Bibliothek) - österreichischen (PAN/BTX, Wiener Börse, Firmendatenbank) - und internationalen (Gopherverzeichnis, WAlS, WWW) Informationssystemen

•

t

Wie vielleicht aufgefallen ist, befindet sich schon ein großer Teil des gedruckten Studienführers im TUGinfo. Im wesentlichen fehlen noch die Lehrveranstaltungen (an denen im Augenblick gerade gearbeitet wird) und die Studienpläne (in Planung), sowie die "gelben Seiten" der HTU (Hochschülerschaft der Technischen Universität). Wir werden unser bestes tun, um auch diese Informationen in Kürze im TUGinfo System bereitzustellen.

Um an die eben besprochenen Informationen zu gelangen, genügt es, sich im EDV-Subzentrum einen Rechner zu organisieren, und je nach Art des, Rechners einen Hyper-G Client zu starten. An einem DOS-Rechner (die Mehrheit der Computer in der Steyrergasse) gibt man "tuinfo", um zu einem ,rein textbasierten Client für Hyper-G zu gelangen. Eine andere Methode an solchen Rechnern ist "win" einzugeben, um Windows zu starten, und dort entweder nach "Amadeus" oder "UniInfo" Ausschau zu halten. Wenn Amadeus vorhanden ist, diesen mit einem Doppel-Mouseklick starten, oder sonst UniInfo. Um den UNIX/X11 Client "Harmony" zu benutzen,

braucht man einen Account auf einer UNIX-Workstation. Wer einen solchen besitzt, kann - wenn Harmony dort installiert ist - mit "harmony" diesen Hyper-G Viewer starten. Sollten an einem Rechner keine Hyper-G Clients installiert sein, so kann man auch Gopher oder WWW-Clients verwenden, da Hyper-G eine "Schnittstelle" (Gateway) für diese Viewer besitzt. "Mosaic" dürfte der bekannteste WWW Client sein. Um mit Mosaic in das TUGinfo zu gelangen, gibt man als "URL" folgendes an: ,,http://www''. In den Genuß der vollen Vielfalt an Hyper-G Funktionen kommt man allerdings nur mit Harmony (UNIX! XII) oder Amadeus (Windows), also danach Ausschau halten.

Sollte es Probleme mit dem TUGinfo ,geben, oder sollte jemand innovative Ideen für das Informationssystem haben, dann bitte sich an Dipl.-Ing. Walter Schinnerl (Email: wschinn@iicm.tugraz.ac.at, Tel.: 832551/34) oder an Gerald Mesaric (Email: gmesaric@iicm.tu-graz.ac.at, Tel.: 832551/33) wenden. Ansonsten wünsche ich viel Spaß beim Experimentieren mit dem Informationssystem der TU Graz.

*(gm)*

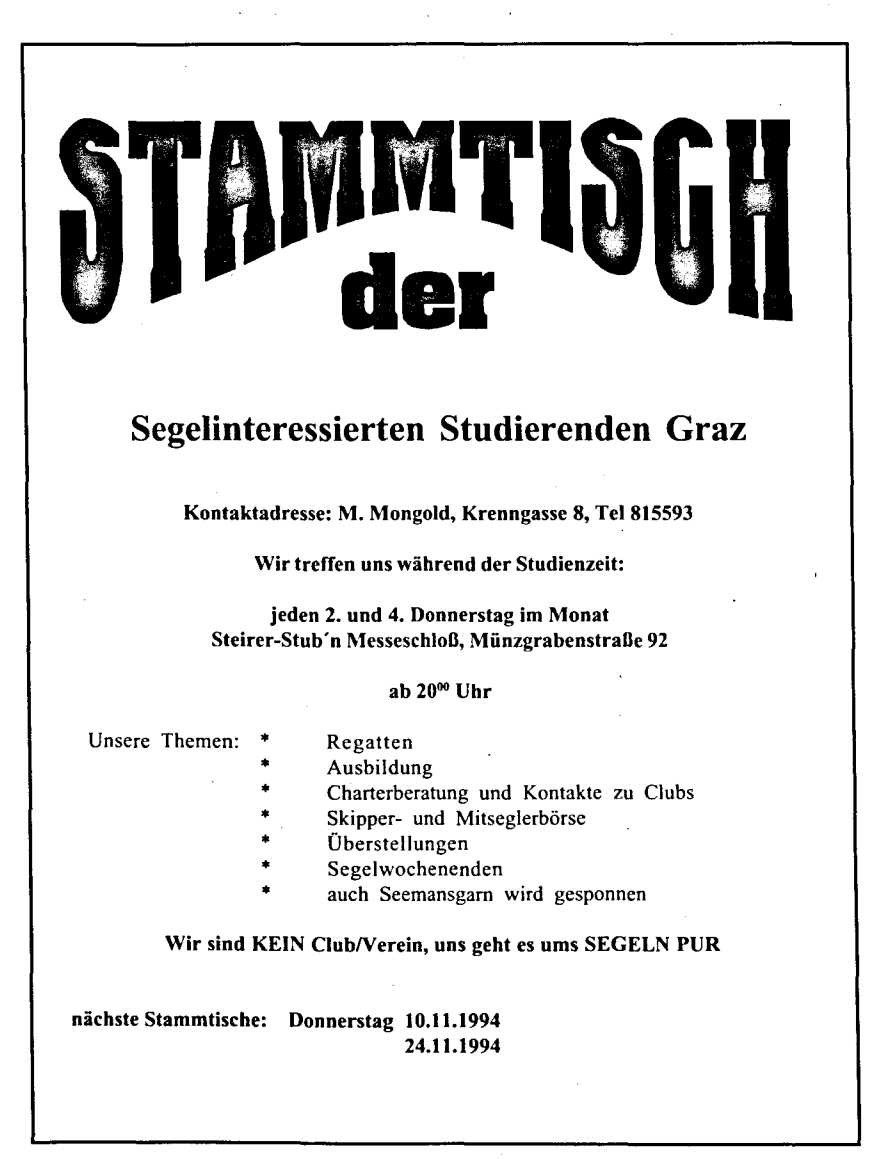